If you were unable to attend the **Independent Contractor or Employee? – Helping you Make**  the Right Decision interagency panel discussion on June 21<sup>st</sup> you can find additional information about worker classification and view recorded webinars by visiting <http://www.oregon.gov/IC/>

To view the informational webinar on worker classification go to<http://www.oregon.gov/IC/> website and under the heading titled "Getting Help", click on the hyperlink titled "informational webinars" and then click on the webinar titled "Worker Classification". This will take you to the ReadyTalk Recording Registration site as pictured below:

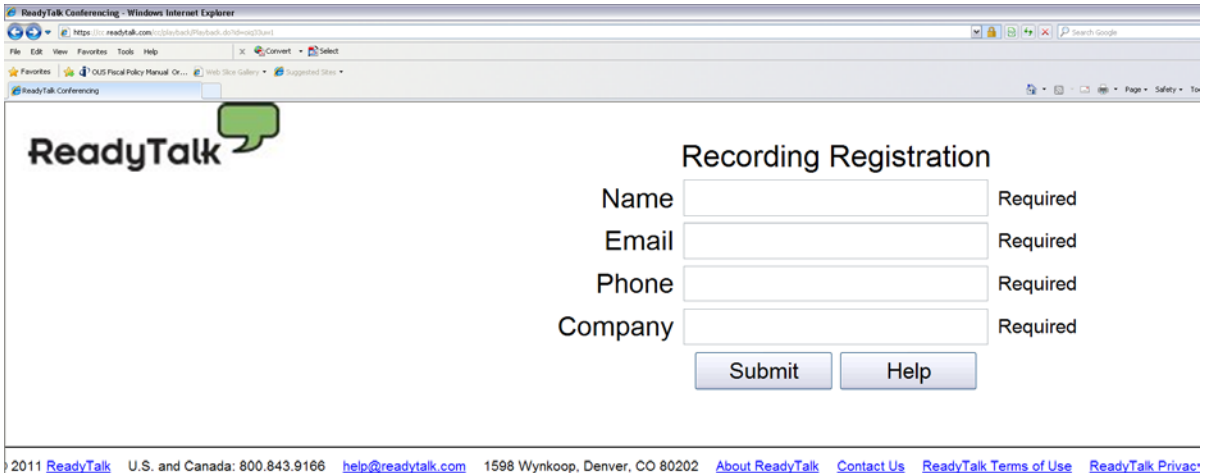

Just enter your name, e-mail, phone number and company and click on the "Submit" button. After you submit the information, the webinar will start loading on your computer. It takes a few minutes to get started, but after it starts, you'll be able to hear voices and watch the presentation from your computer.